The corpus can be found here. It is freely available for academic, non-commercial research. When using the corpus, please make sure to quote correctly. The tool used to browse is ANNIS and was developed and made available by Anke Lüdeling and her team:

Krause, Thomas & Zeldes, Amir (2016): ANNIS3: A new architecture for generic corpus query and visualization. in: Digital Scholarship in the Humanities 2016 (31). http://dsh.oxfordjournals.org/content/31/1/118

From: https://whatsup.linguistik.uzh.ch/ -

Permanent link: https://whatsup.linguistik.uzh.ch/02\_browsing?rev=1587118225

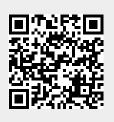

Last update: 2022/06/27 07:21